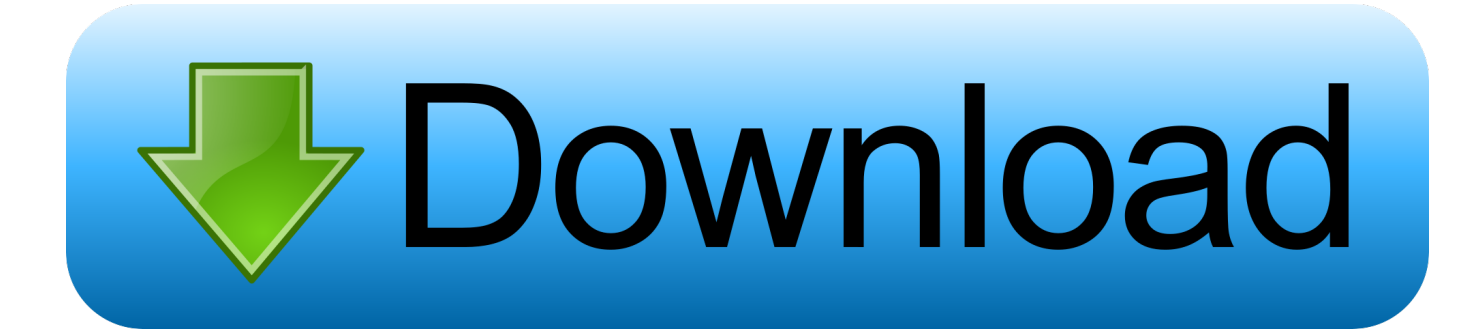

## [Install Windows Live Messenger](https://bytlly.com/1ue6z2)

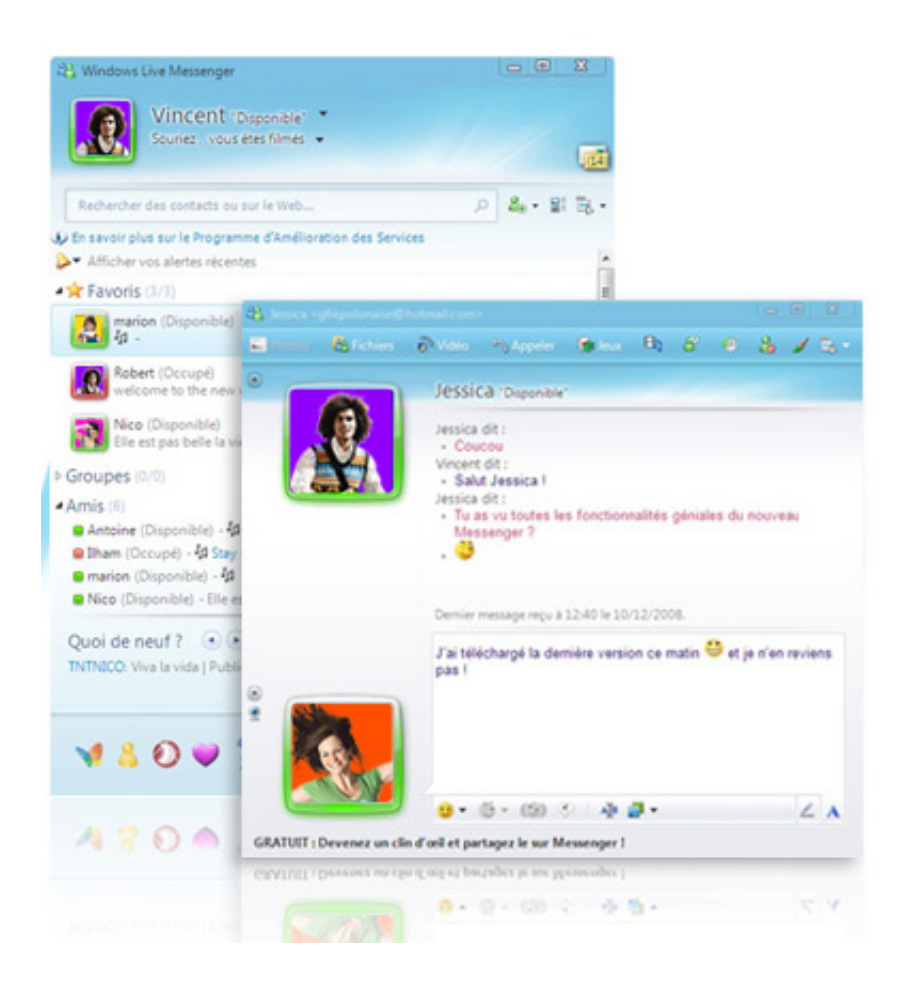

[Install Windows Live Messenger](https://bytlly.com/1ue6z2)

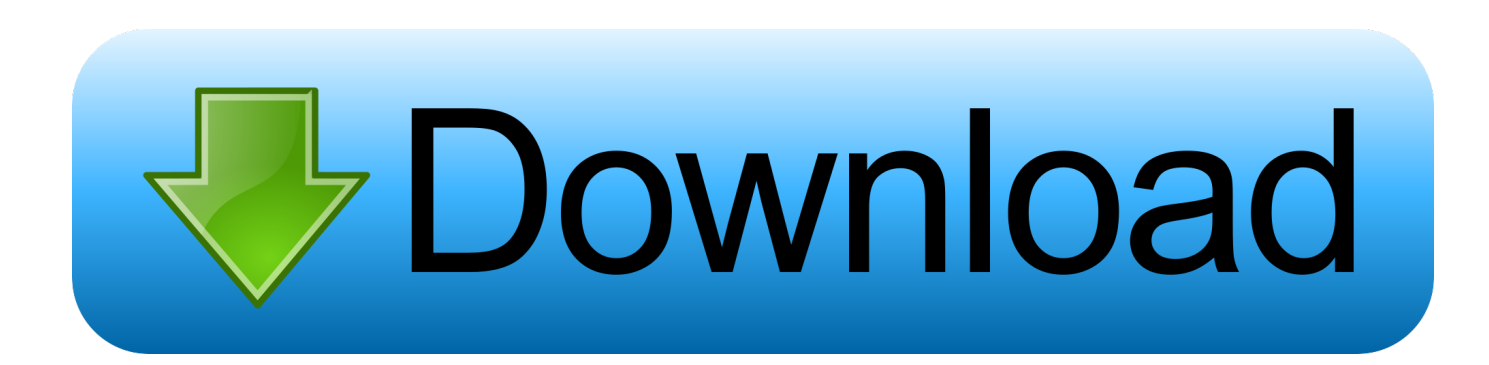

Instantly reach the people in your life—for free Messenger is just like texting, but you don't have to pay for every message (it works with your data plan).

- 1. install windows live messenger
- 2. install windows live messenger 8.1
- 3. cara install windows live messenger

Sep 06, 2015 Windows Live Messenger on Windows 10? Hey everyone, I noticed on Windows 10 that when you click on 'All Apps' on the Start Menu, and scroll down to 'Windows Live', Windows Live Messenger is automatically installed on Windows 10.

## **install windows live messenger**

install windows live messenger, install windows live messenger latest version, install windows live messenger 8.1, how do i install windows live messenger, cara install windows live messenger, can you still use windows live messenger, how do i download windows live messenger, does windows live messenger still work, is windows live messenger still working, comment installer windows live messenger, installer windows live messenger gratuitement [How To Search Your Entire Computer For A](https://thawing-mesa-49800.herokuapp.com/How-To-Search-Your-Entire-Computer-For-A-File-Mac.pdf) [File Mac](https://thawing-mesa-49800.herokuapp.com/How-To-Search-Your-Entire-Computer-For-A-File-Mac.pdf)

However, when I try to sign in, it says that there was a problem signing in [chupke chupke 1975 hindi movie free download](http://ihtabta.yolasite.com/resources/chupke-chupke-1975-hindi-movie-free-download.pdf)

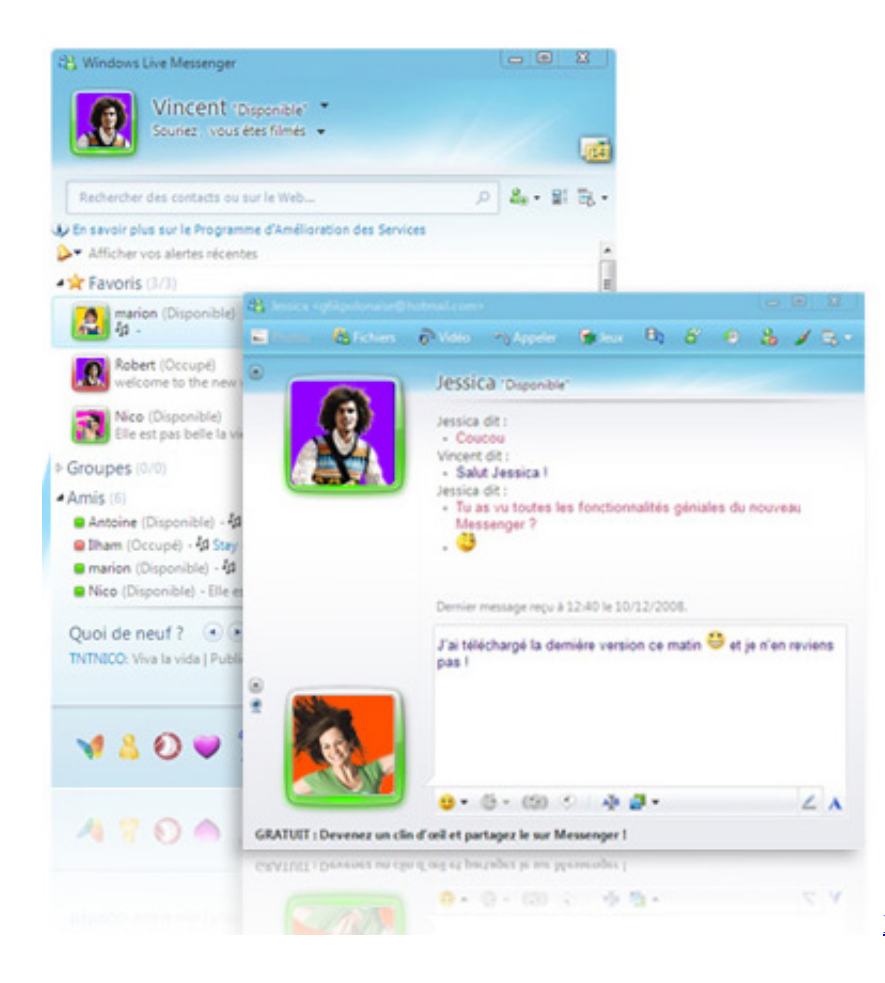

[Xml Viewer Mac Free Download](https://hardcore-bardeen-48d1cb.netlify.app/Xml-Viewer-Mac-Free-Download)

## **install windows live messenger 8.1**

[Музыка Демис Руссос](http://cleantelswohn.yolasite.com/resources/--.pdf) [Zxhn H108N V2.3 Firmware Version 10.0](https://upbeat-swirles-f4175d.netlify.app/Zxhn-H108N-V23-Firmware-Version-100.pdf)

## **cara install windows live messenger**

[Pci Usb Via Vt6212l Driver](https://seesaawiki.jp/tangnylpsigto/d/Pci Usb Via Vt6212l Driver rebekenny)

e828bfe731 [mac ox x driver for brother hl-2270dw](https://admiring-curie-9b14d8.netlify.app/mac-ox-x-driver-for-brother-hl2270dw)

e828bfe731

[Java J2me Tutorial Downloads](https://fervent-jennings-108282.netlify.app/Java-J2me-Tutorial-Downloads)